### Introduction to SAP ERP

A.P.SHRINGI JULY 2015

### ERP / SAP

- What are Enterprise Resource Planning (ERP) Systems?
- SAP mean System Applications and Products
	- Incredibly large, extensive software packages used to manage a Company's business processes.
	- Standard software packages that must be configured to meet the needs of a company
	- Database programs with the following functions:
		- Input
		- Storage/Retrieval
		- Manipulation
		-

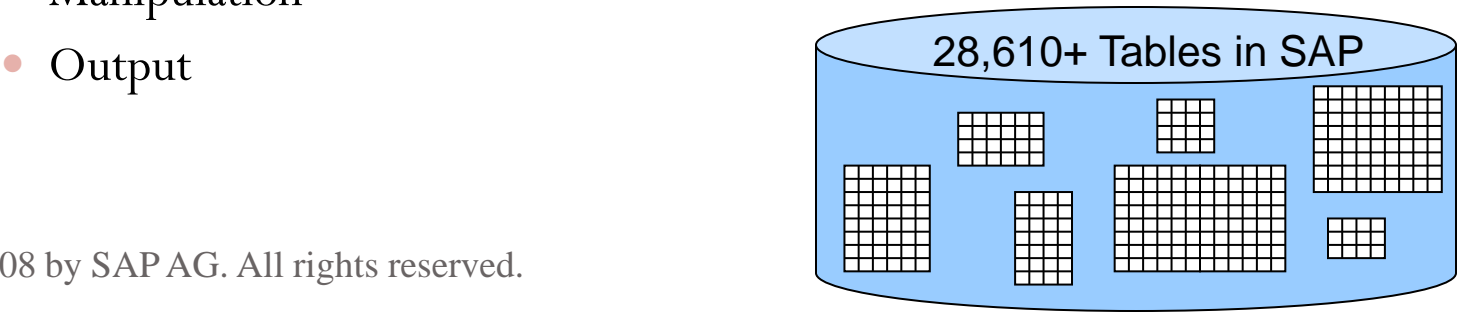

## ERP /SAP

#### • Who are the big ERP vendors?

- SAP, the German juggernaut
	- System, Anwendungen, Product in der Datenverarbeitung, or
	- Systems, Analysis and Products in Data Processing.
	- Don't be a sap!
	- It is implemented in every fortunes 500 companies at least 9 out of 10
- Oracle/PeopleSoft/J. D. Edwards (J.D. Orisoft)
- Microsoft Great Plains, aimed at smaller companies
	- SAP Business One is competing product

## WHY ERP /SAP

- Well integrated SAP has been implemented 9 out of 10 fortune 500 companies
- It brings discipline in the Company
- Has various authorization level, Complete tract record of entries, correction and movements.
- Drilldown facility for mapping the complete transaction
- Brings over all efficiency in the organization
- Best for growth of business
- Brings various controlling mechanism
- Export / import of data to external source

## WHY ERP /SAP

- It can be implemented in various languages
- It can handle multiple currencies
- Auto bank reconciliation
- Scope for work from home or gives freedom to work form remote location
- It gives opportunity to use same data to address more then one period.
- Provided confidence to auditors
- It enhance your carrier

### SAP R/3 Enterprise

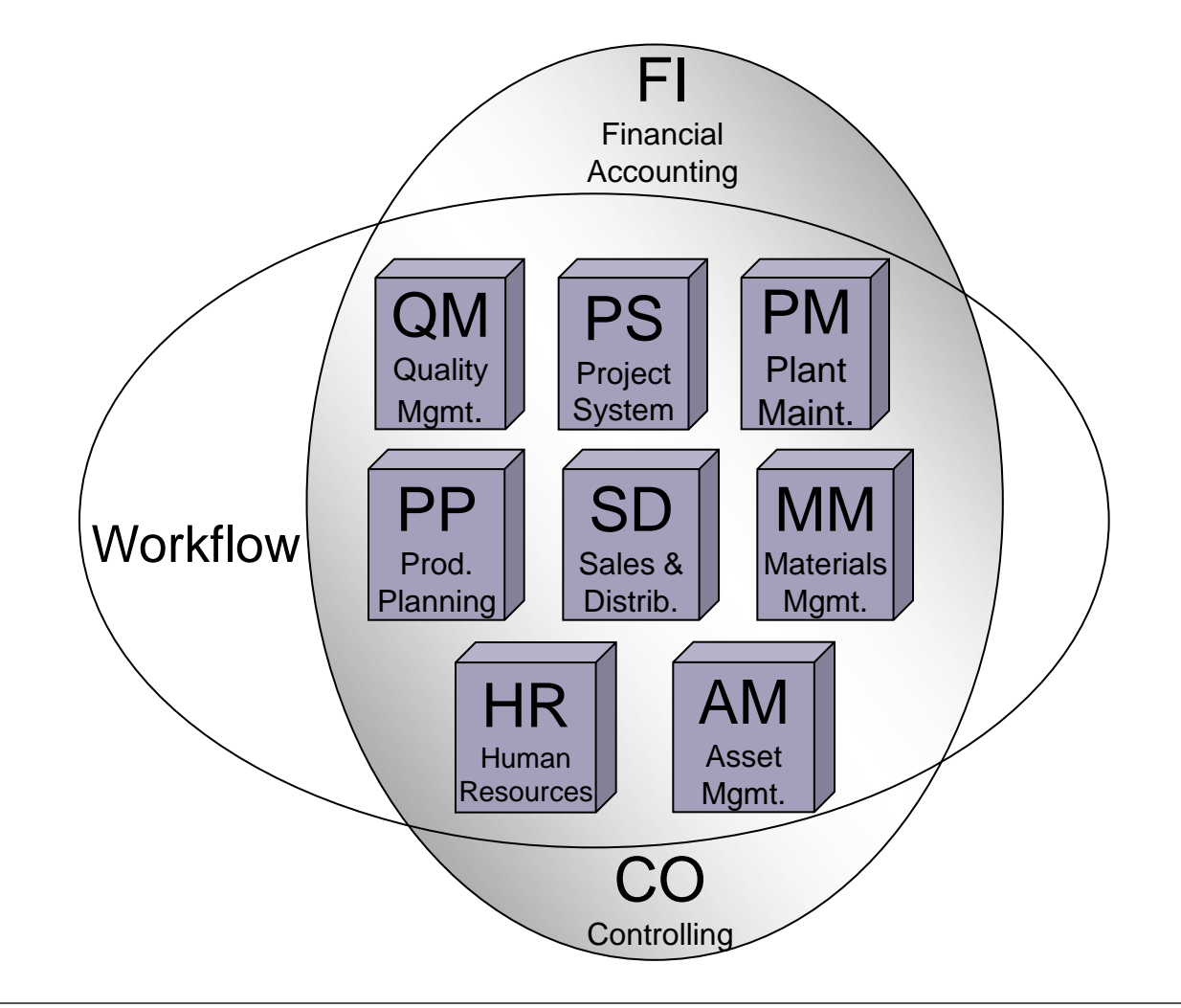

6

### SAP R/3 Enterprise

 $FI$ Financial Accounting  $\overline{QM}$ **PM PS** Quality Project Plant System Mamt. Maint. **PP SD MM Workflow** Prod. Sales & **Aaterials** Distrib. Mamt. Planning **HR AM** Asset Human Mgmt. Resources  $CO$ Controlling **Oracle** D<sub>B2</sub>

**MSSQL** 

SAP can use a number of database programs to actually store the data.

## **Configuration**

- Configuration is the process of making standard software fit your business. SAP, as an example, has:
	- Over 8000 configuration decisions
	- Data structuring
		- Sales divisions, distribution channels
	- Rewriting Code (Modifications)
		- Not recommended because of compatibility problems when updated versions of the software are installed.
	- Customization
		- Writing code at SAP-specified user exits
	- Third-party software solutions
	- 8 © 2008 by SAP AG. All rights reserved.

### A typical manufacturing company

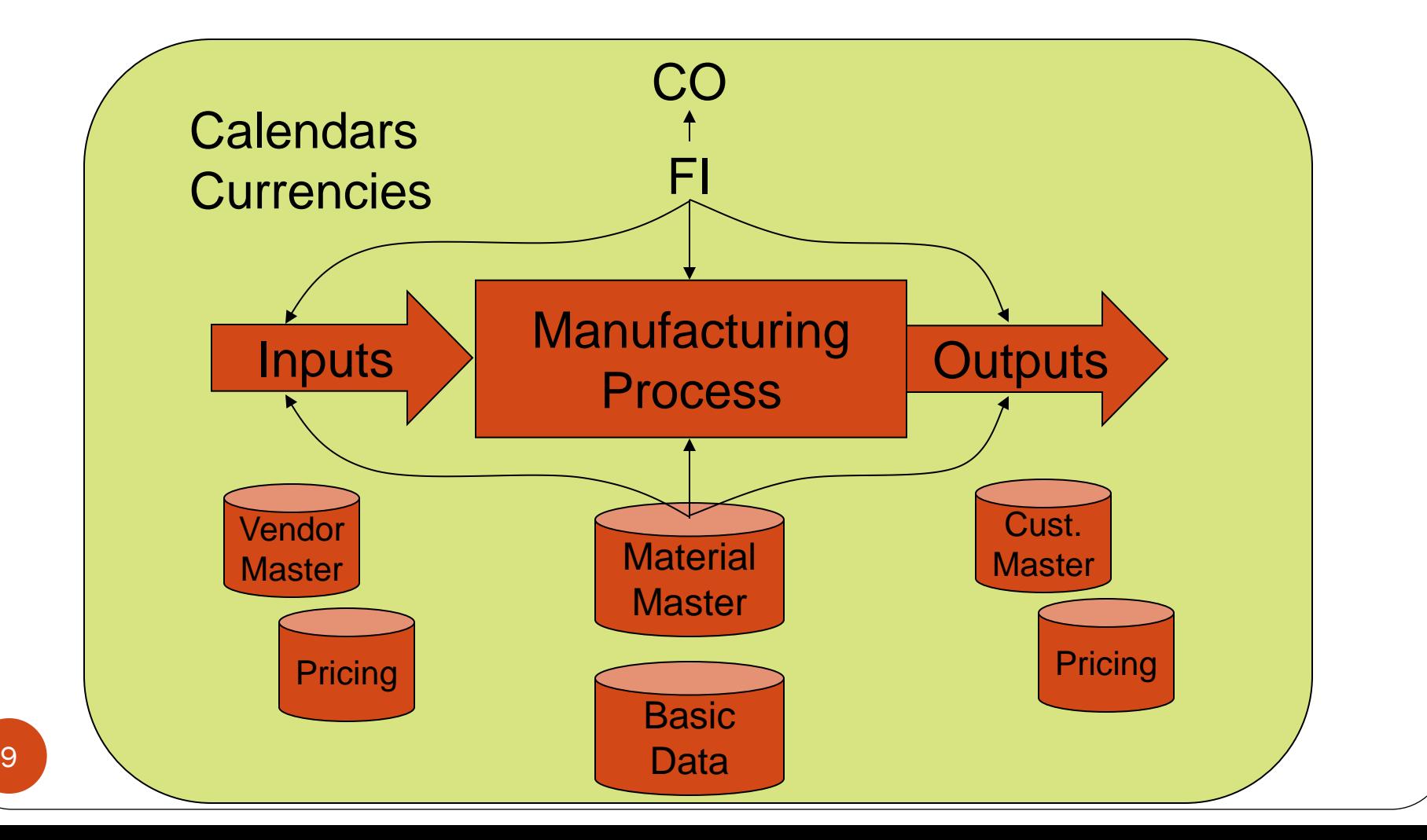

#### Three-tier Client/Server Architecture

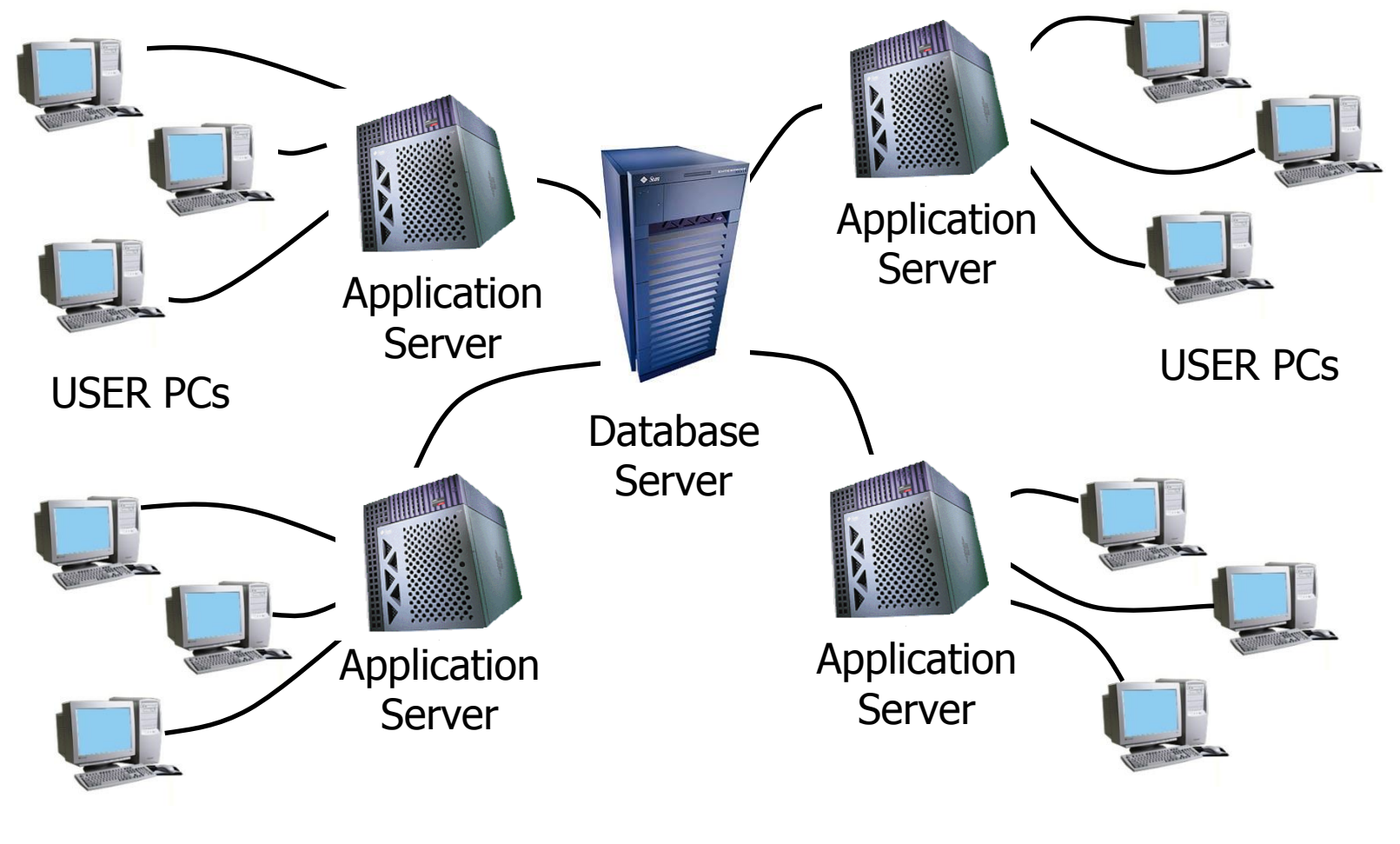

10 © 2008 by SAP AG. All rights reserved.

### Two-tier Client/Server Architecture (configuration typical for training)

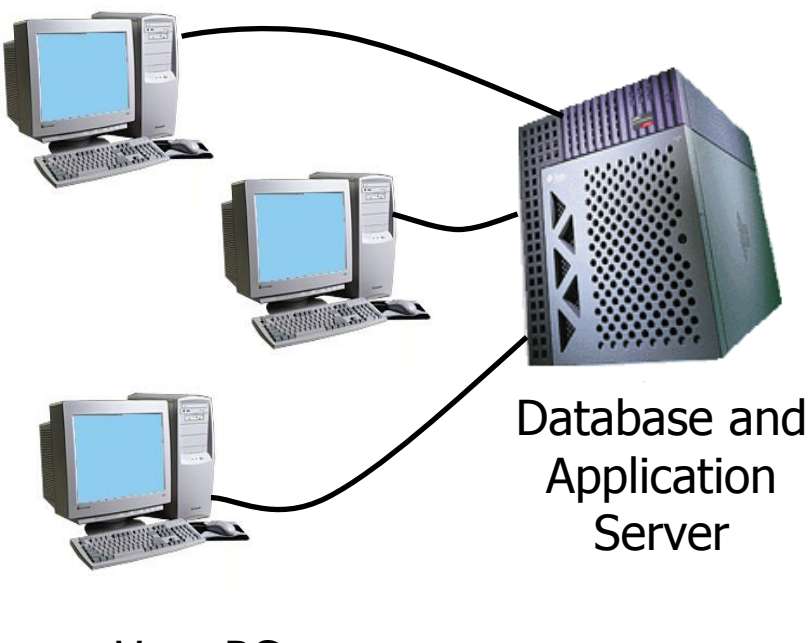

User PCs

11 © 2008 by SAP AG. All rights reserved.

### SAP vs MS Office

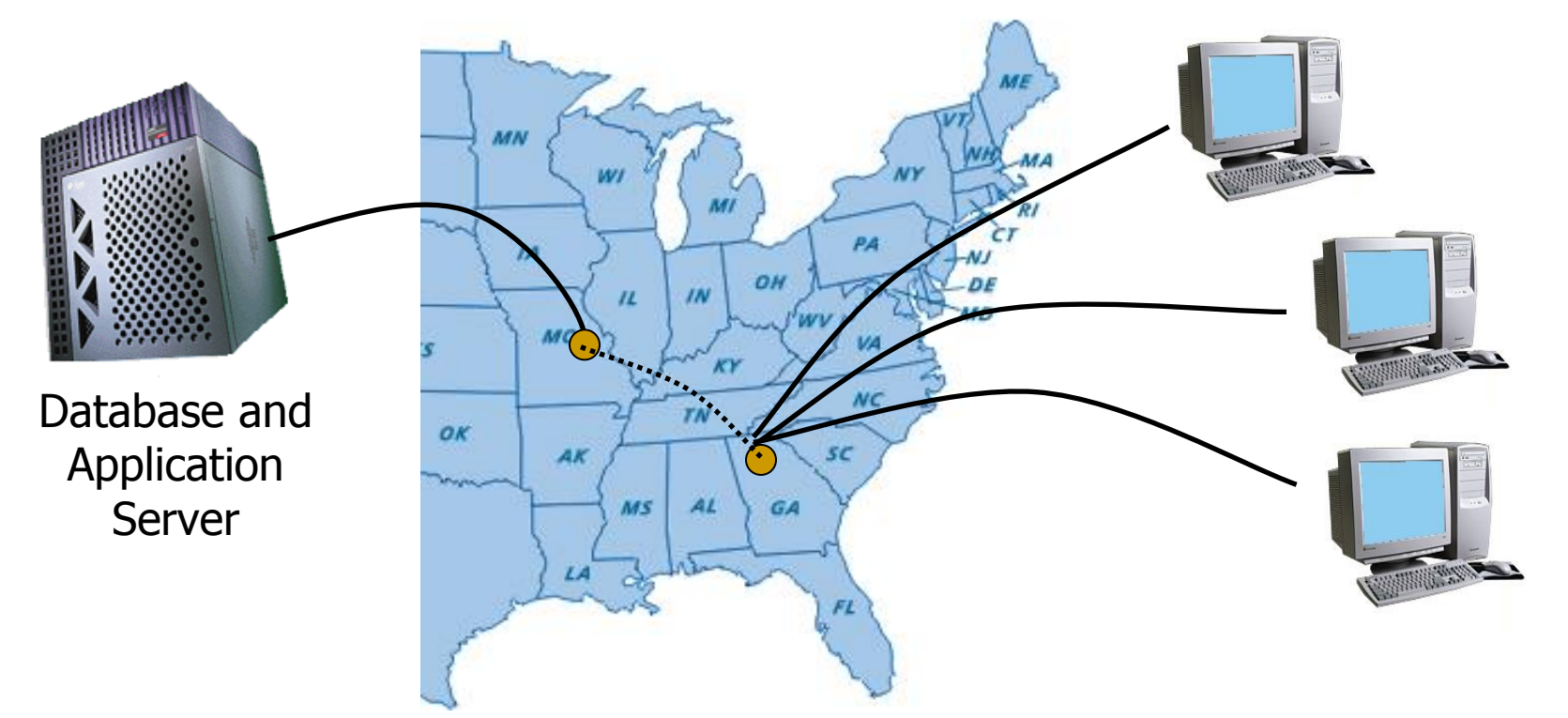

Nothing is saved on your PC. Only things saved on our Server at X location are saved, and they are saved for good.

#### FICO

- FI Handles the company financials
- CO Handles the company full Cost Accounting cycle
- http://www.guru99.com/sap-fico-trainingtutorials.html

#### FI >> Organizing Structure

◆ 1. Creating a Company 2. Assigning the Code

#### ◆ FI >> General Ledgers

- ◆ 1. Creating a Chart of Accounts
- ◆ 2. Creating COA Groups
- 3. Create G/L Accounts
- ◆ 4. Create retained earnings account
- ◆ 5. Fiscal Year variant (i.e. Calendar & FY)
- 6.Assign Company Code to Fiscal Year variant
- 7.Hold and Park Documents features

#### ◆ FI >> General Ledgers

- ◆ 1. Creating a Chart of Accounts
- ◆ 2. Creating COA Groups
- 3. Create G/L Accounts
- ◆ 4. Create retained earnings account
- ◆ 5. Fiscal Year variant (i.e. Calendar & FY)
- 6.Assign Company Code to Fiscal Year variant
- 7.Hold and Park Documents features

#### CO >> Cost & Profit Centre

- ◆ 1. Creating various cost centre
- ◆ 2. Internal Order and closing in to cc
- 3. Defining Profit Centre
- ◆ 4. Creating Profit Centre hierarchy
- ◆ 5. Assigning CC and MC to PC

#### ◆ SD >> Sales & Distribution

- ◆ 1. It complete Sales cycle
- 2. Order Procurement
- 3. Invoicing
- 4. Shipping

#### SD >> Sales & Distribution

- 1. Customer master & Material master
- 2. Sales
- ◆ 3. Delivery
- 4. Billing
- ◆ 5. Pricing
- 6. Credit Management

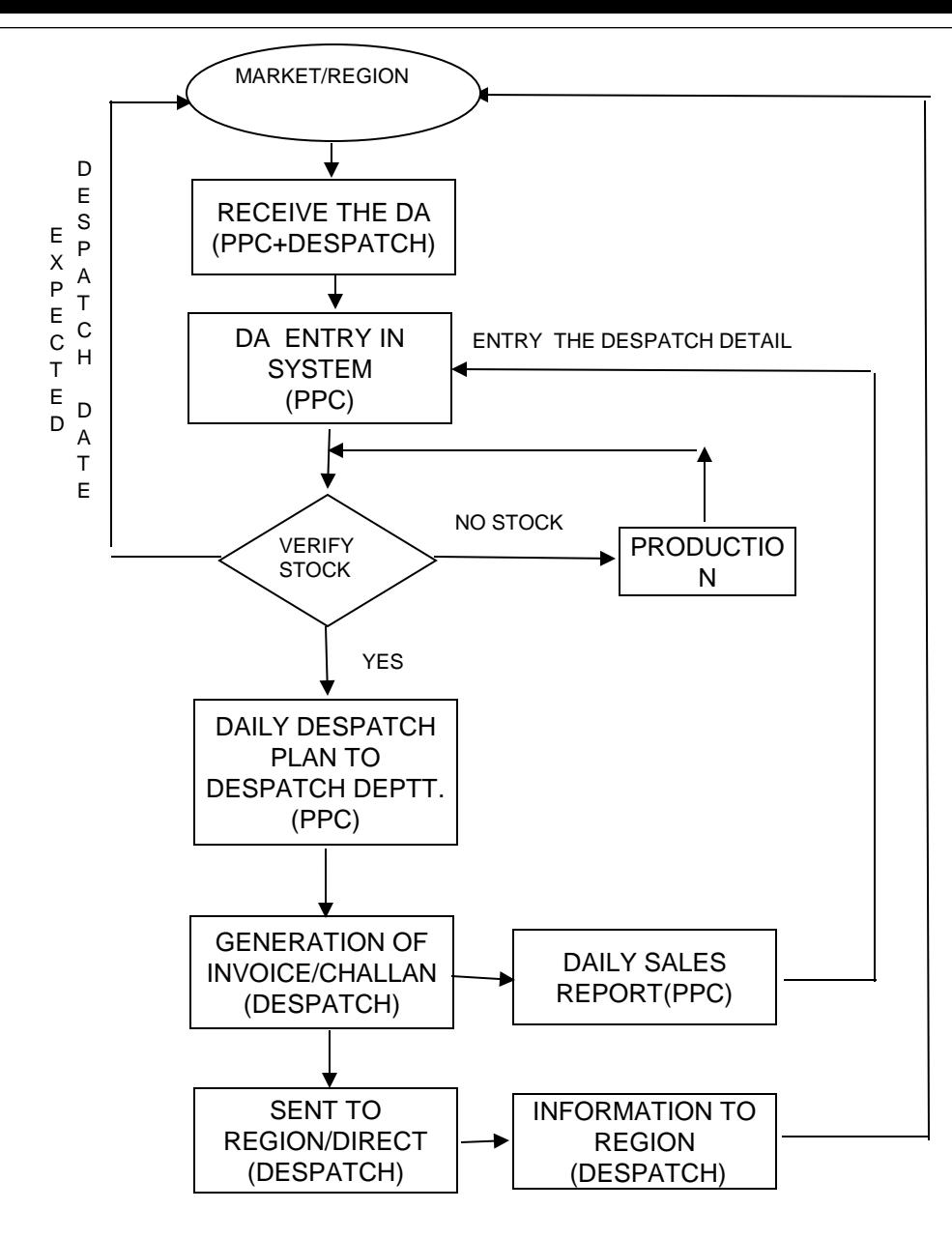

#### Delivery Process

#### SAP >> CRM

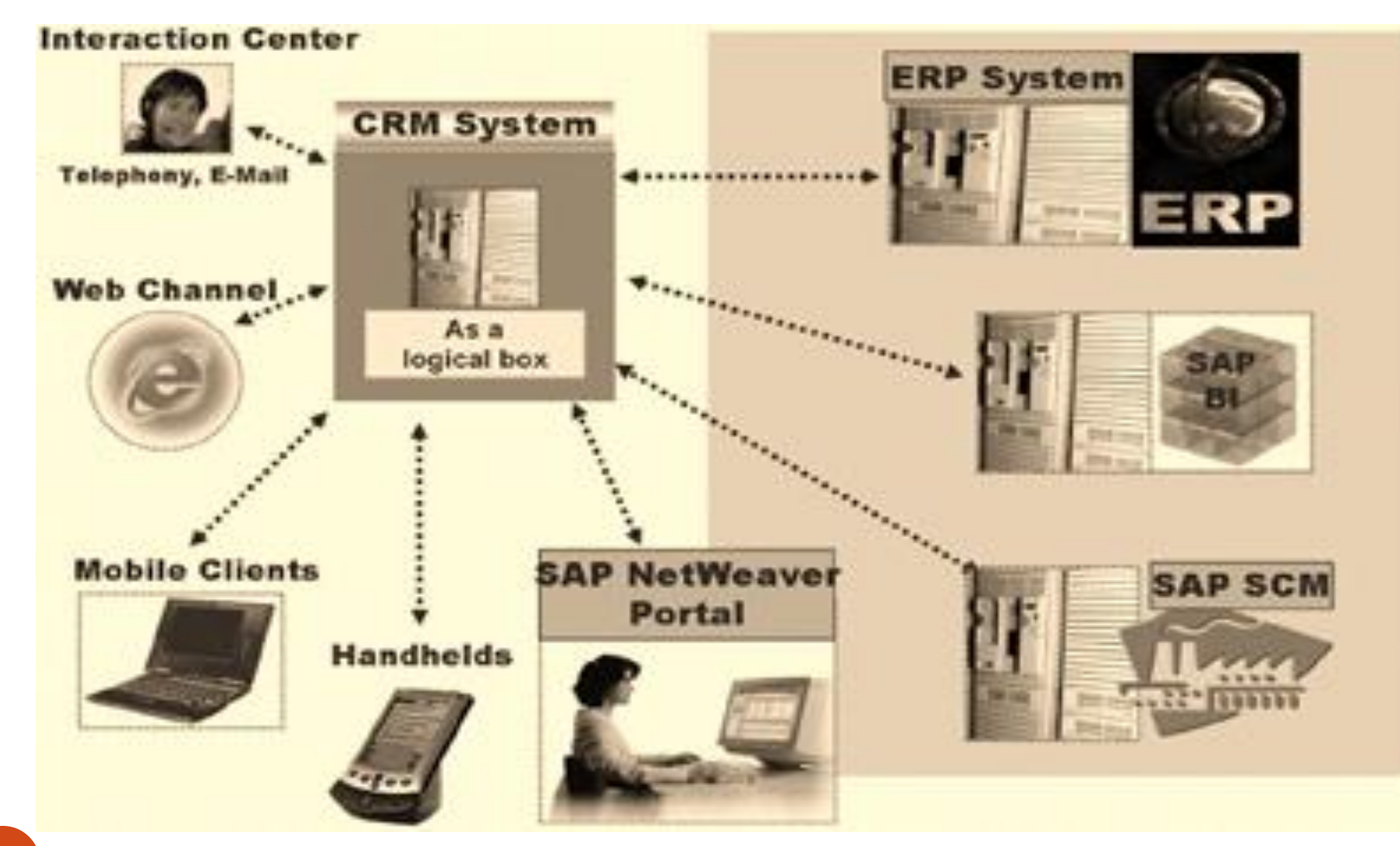

### SAP>> MM(Material Management) Module

#### Master Data

Purchasing

• Inventory

### SAP>> MM( Material Management) Module

#### **Master Data**

- Materials master data creation
- It consists of Description, allocation of code, Unit to measure, Category, Unit weight and Gross weight Storage area reference Re-ordering level

### SAP>> MM( Material Management) Module

### **Purchasing**

- Creation of purchase requisition
- Conversion of purchase requisition in to purchase order
- Quotation review, comparison & finalization.
- Purchase order creation, release and edit

# SAP>> MM( Material Management) Module

- **Pricing**
	- Creation procedure to arrive at landed price
	- Price calculation and conditions i.e. discount , tax ,rounding off, plus / minus tolerance

# SAP>> MM(Material Management) Module

### **Inventory**

- Over view of inventory management
- Rule for Goods receipt
- Location of inventory
- Issue of goods
- Transfer posting of goods
- Physical verification of inventory
- Special stock and special procurement

# SAP>> MM(Material Management) Module

### **Inventory**

- Over view of inventory management
- Rule for Goods receipt
- Location of inventory
- Issue of goods
- Transfer posting of goods
- Physical verification of inventory
- Special stock and special procurement

## SAP>> PP( Production Planning) Module

- Manufacturing Planning
- It is calculated net quantity to be produced after adjusting availability of Finished Goods and wip.
- The net quantity produced is calculated and BOM ( Bill Of Material) is generated to trigger requirement of the Raw material, Consumables and packing material requirements.

### SAP>> PP( Production Planning) Module

- It also generates material requisition slip for quantities to be sourced godown wise.
- Various production order is generated depending on the batch size
- Now this each order is now becomes base for allocation of Raw Material, production consumables, production, packing and overheads allocation

### SAP>> PP( Production Planning) Module

- Each order is closed at the end of the period.
- Proper closed orders are considered for the Finished Goods( FG) to be transferred FG godown, while semi finished orders are carried forward for next period opening balance.
- FG is now input for SD

### SAP>> IMPLEMENTATION STAP 1

- Top level decision promoter / MD / CEO
- Selection of the Consultant implementation partner.
- Selection of modules to be implemented
- Section of business experts with reference to each module preferably one senior and two middle level executives.

## SAP>> IMPLEMENTATION step 2

- The persons must be strong understanding of Business and deducted to work extra hours
- Identification of best practices to be adopted for business process under each module.
- Now SAP implementation and User team called LKU has to spent time on GAP analysis.

### SAP>> IMPLEMENTATION Step 3

- GAP analysis is nothing but existing practice Vs best practice we have selected from SAP modules.
- The existing DATA in the legacy system has to be manipulated in such a way that in becomes input for SAP.
- Now next stage is setting the platform for the Hardware and testing SAP software.

### SAP>> IMPLEMENTATION Step 4

- Testing has to be done on full cycle on each module till every thing righty appear in the FI and CO Module
- LKU will be give full detailed training on usage of every module
- Lastly legacy data to be transferred in SAP on a period ( Financial Year / Calendar Year) cut off in order to make SAP fully operational

#### THE END

#### THANNKING YOU ALL FOR YOUR ATTENTION